Printed by

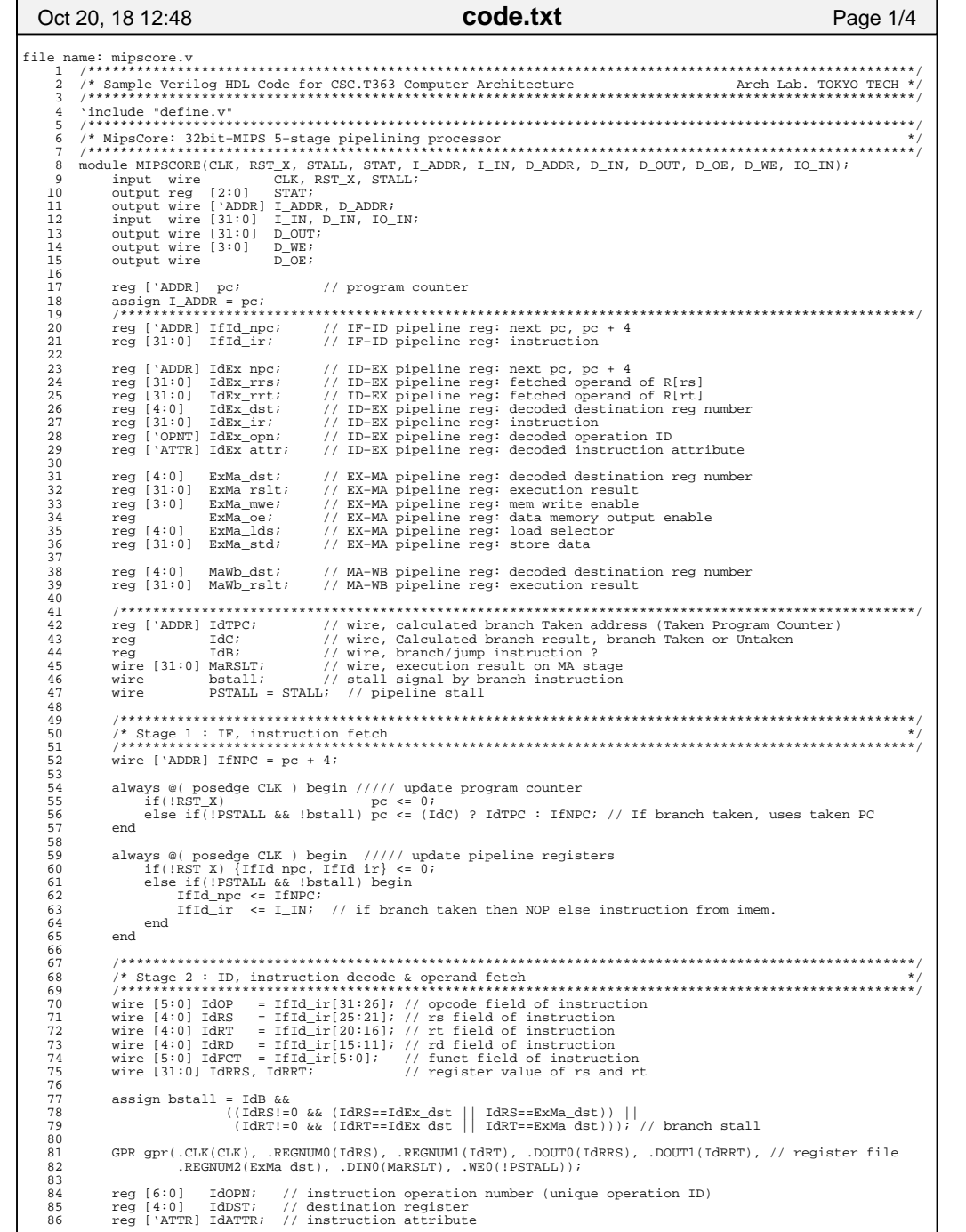

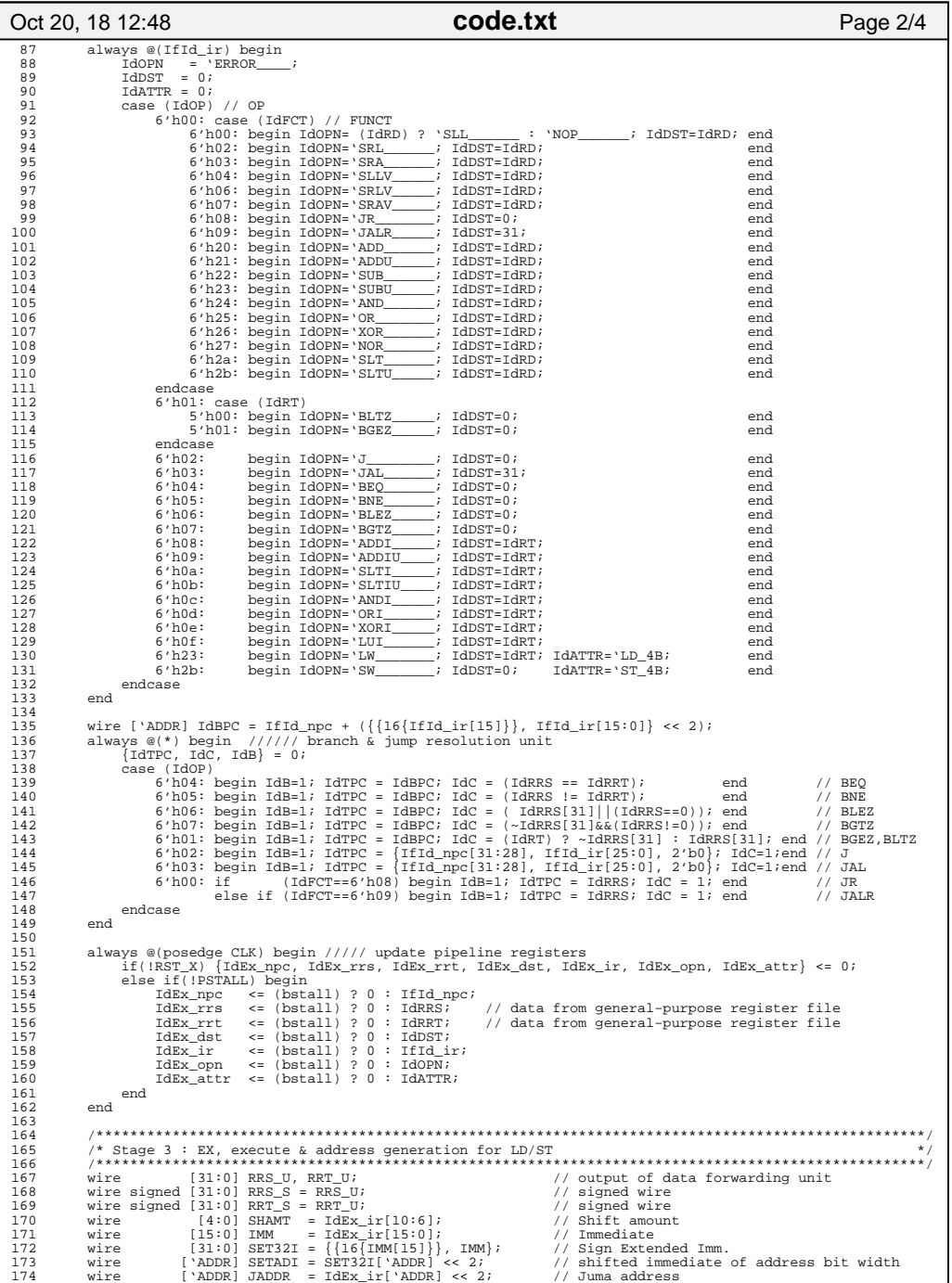

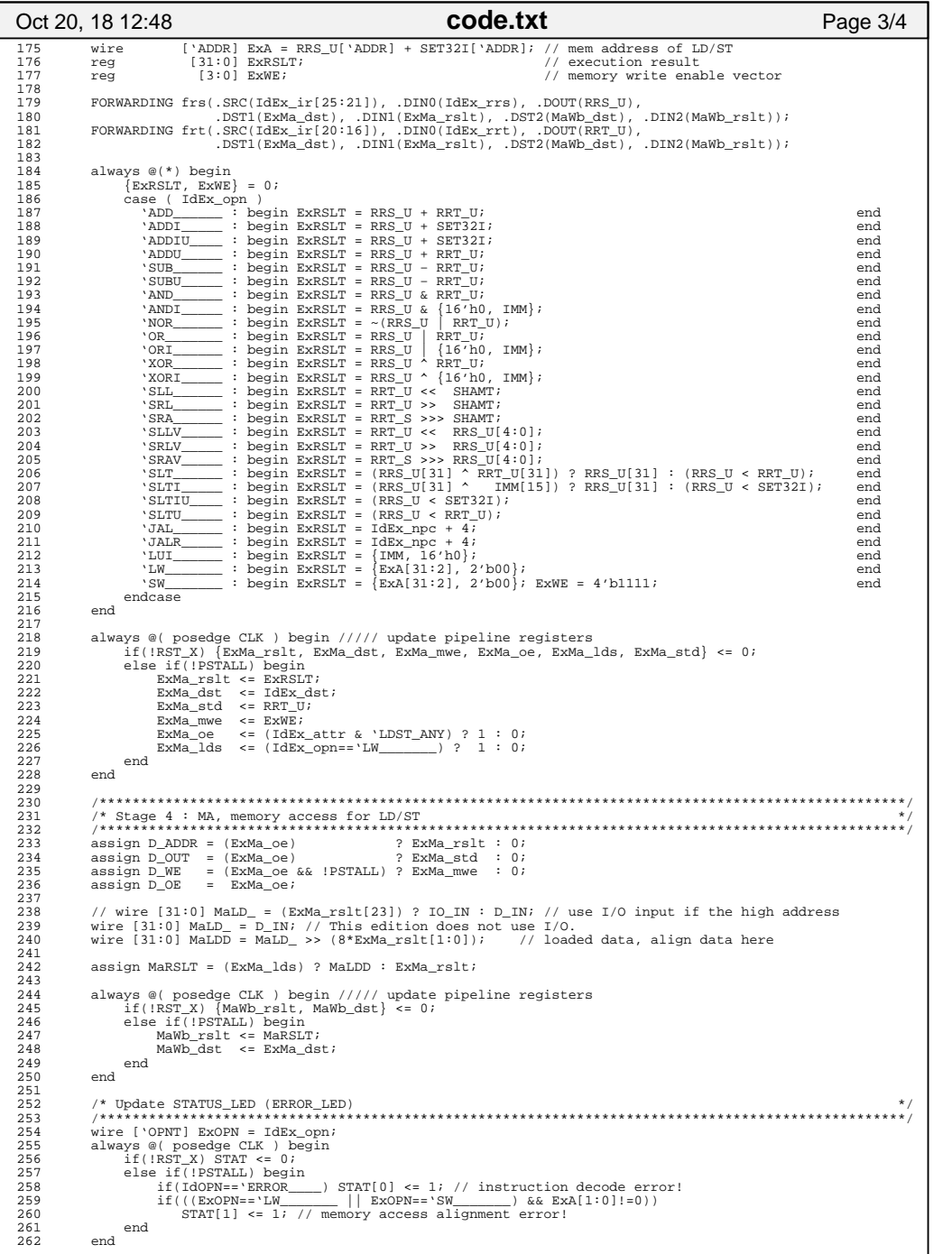

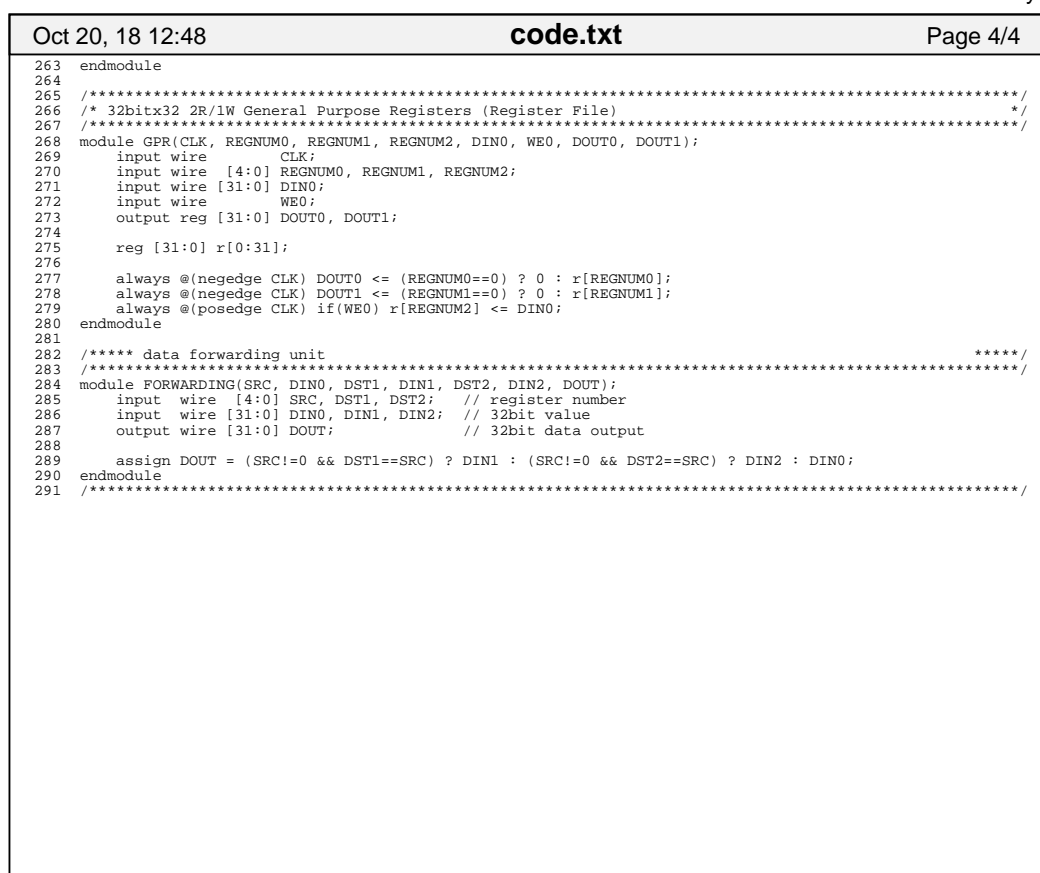